#### Consulter les annonces

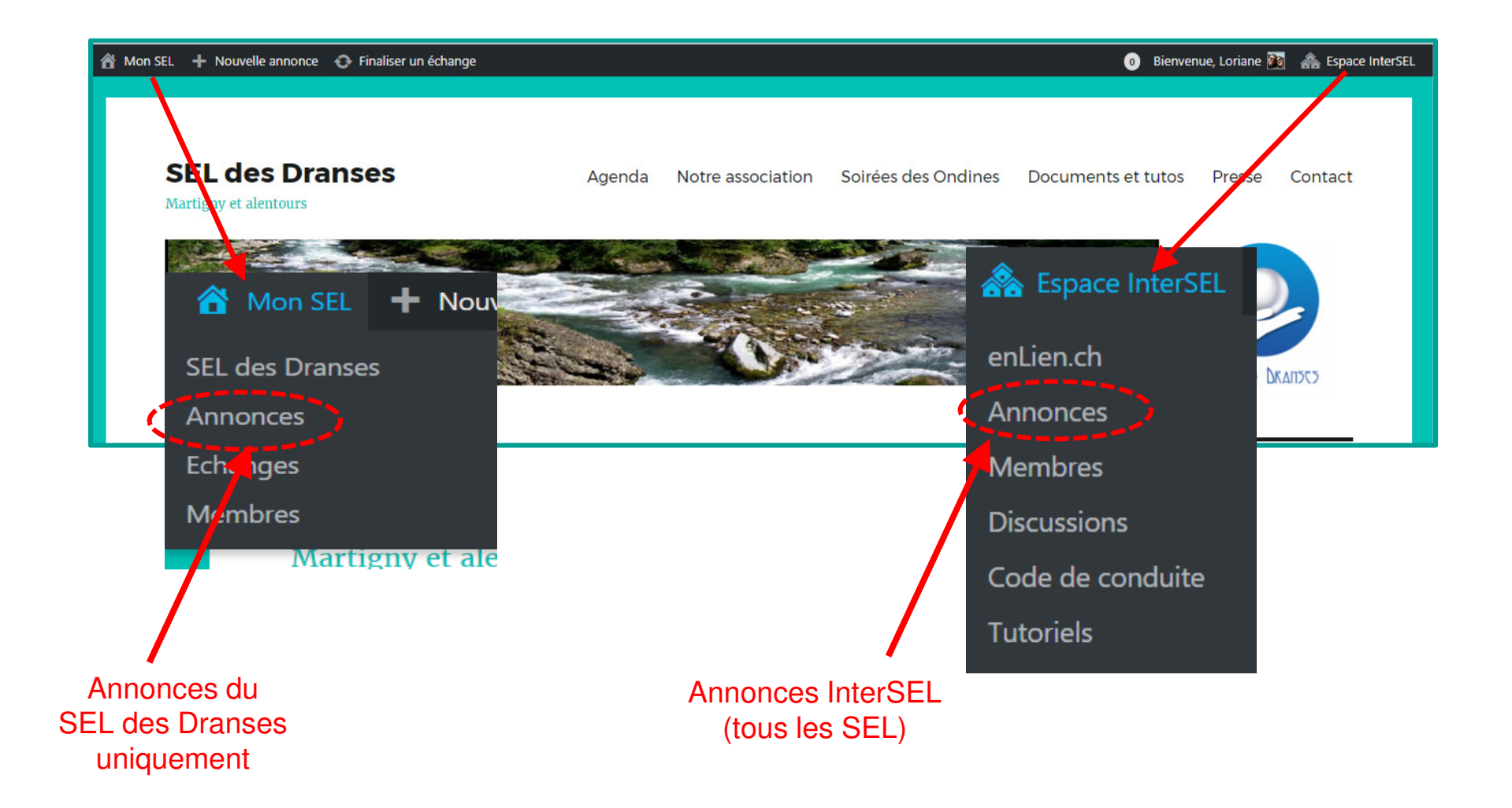

## Recherche d'annonces

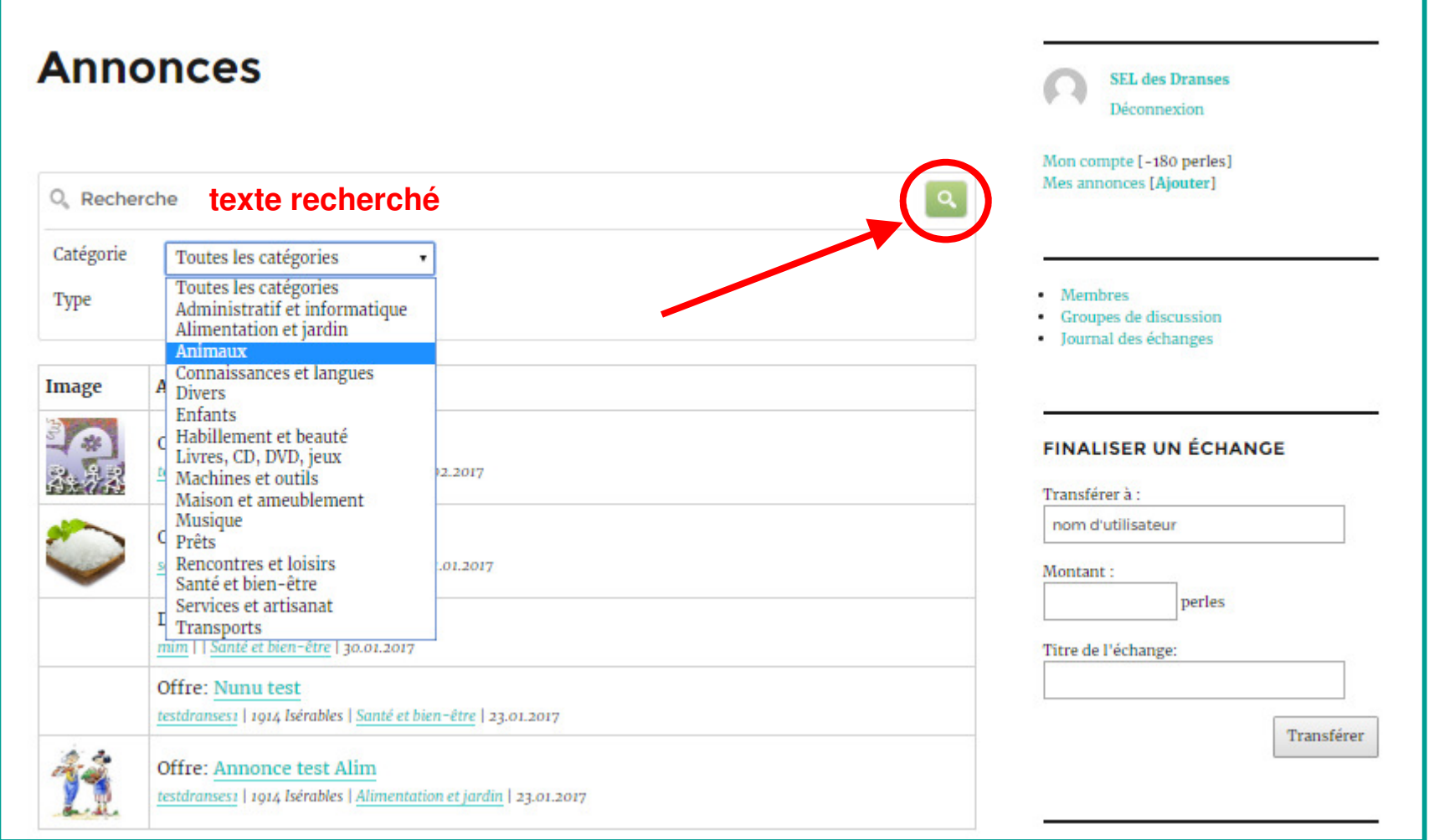

# Répondre à l'annonce

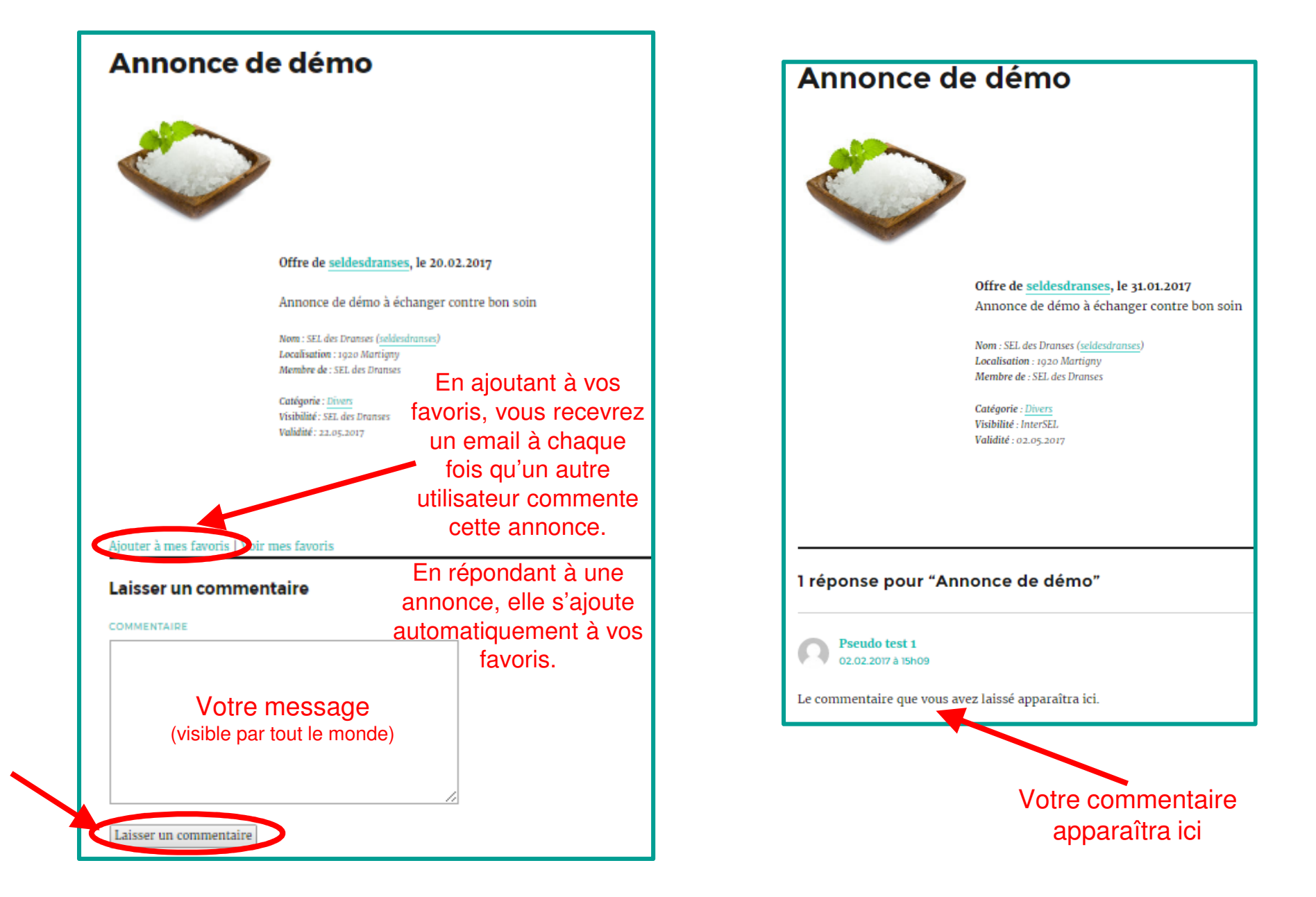

## Se désabonner d'une annonce

Vous ne souhaitez plus recevoir d'email à chaque nouveau commentaire d'une annonce que vous suivez.

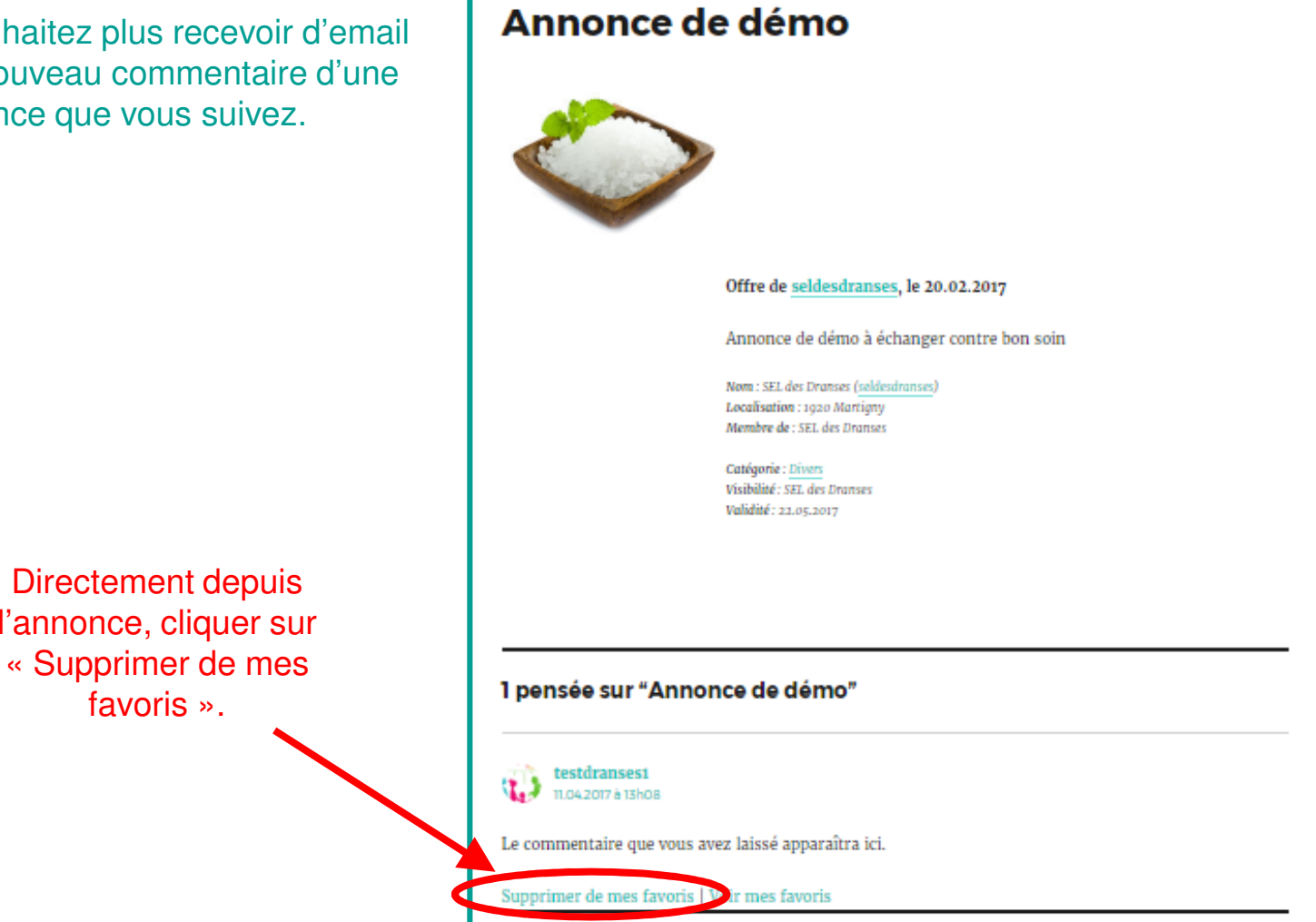

#### Contacter l'annonceur

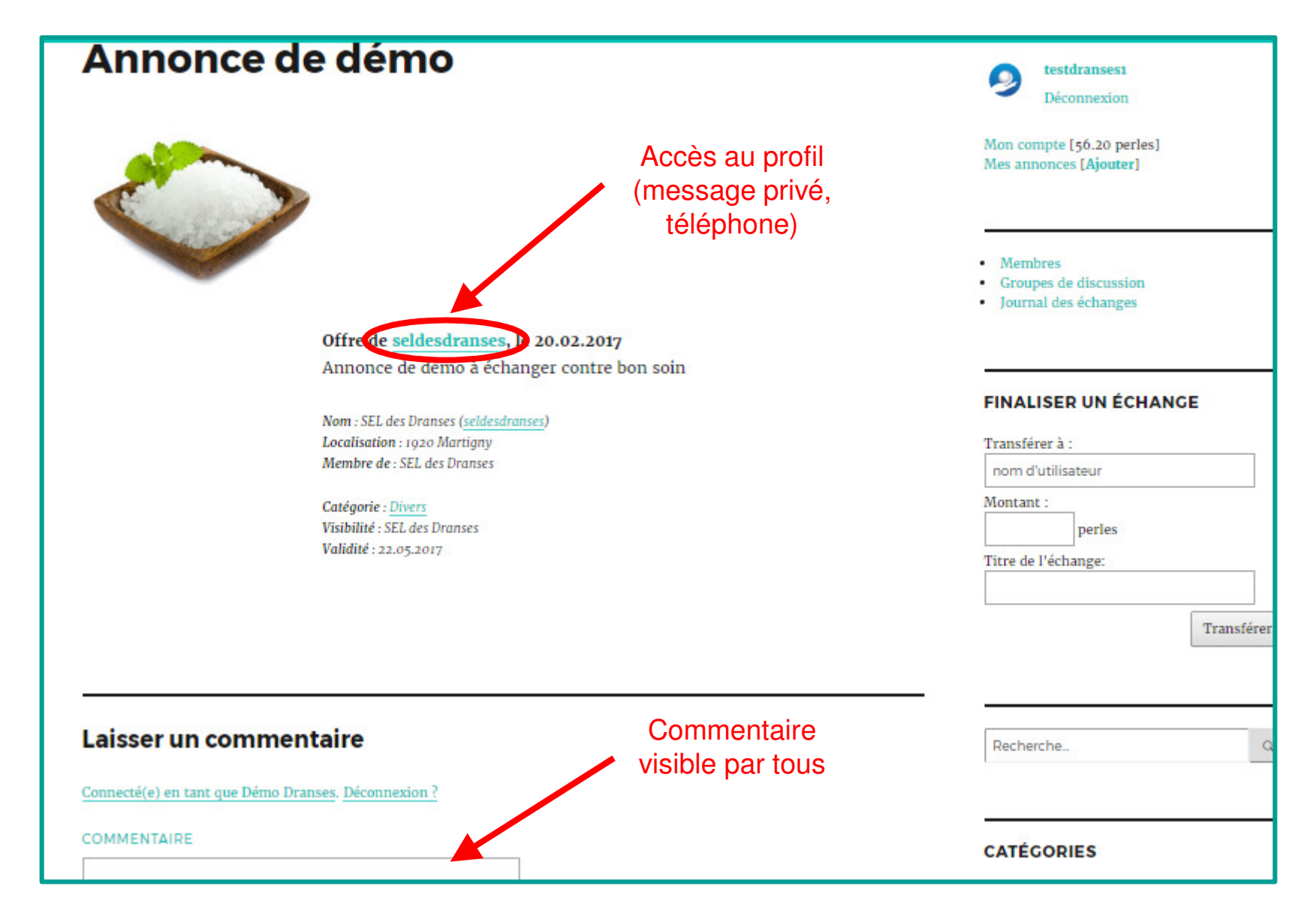

#### Profil de l'annonceur

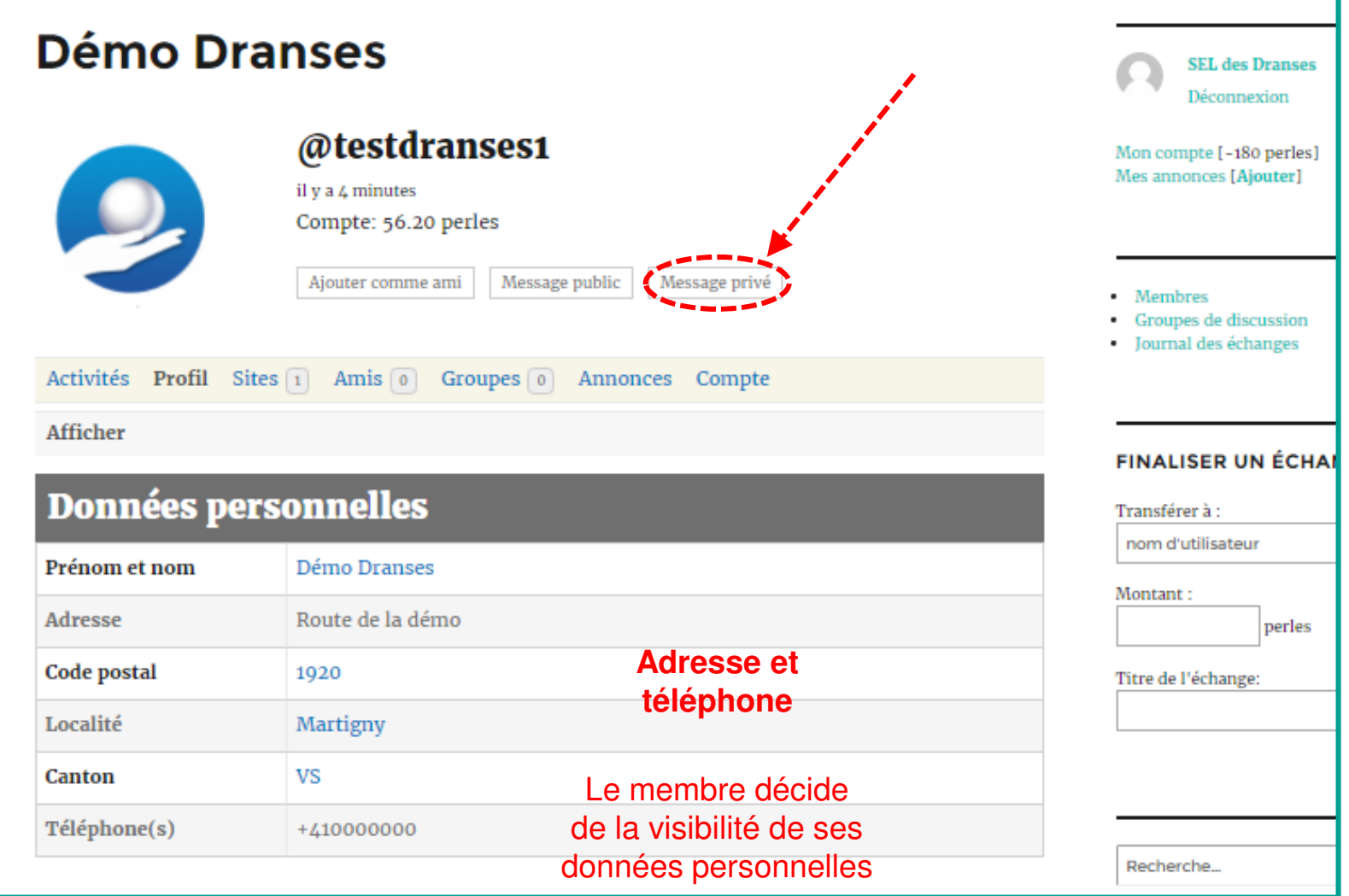

# Message privé

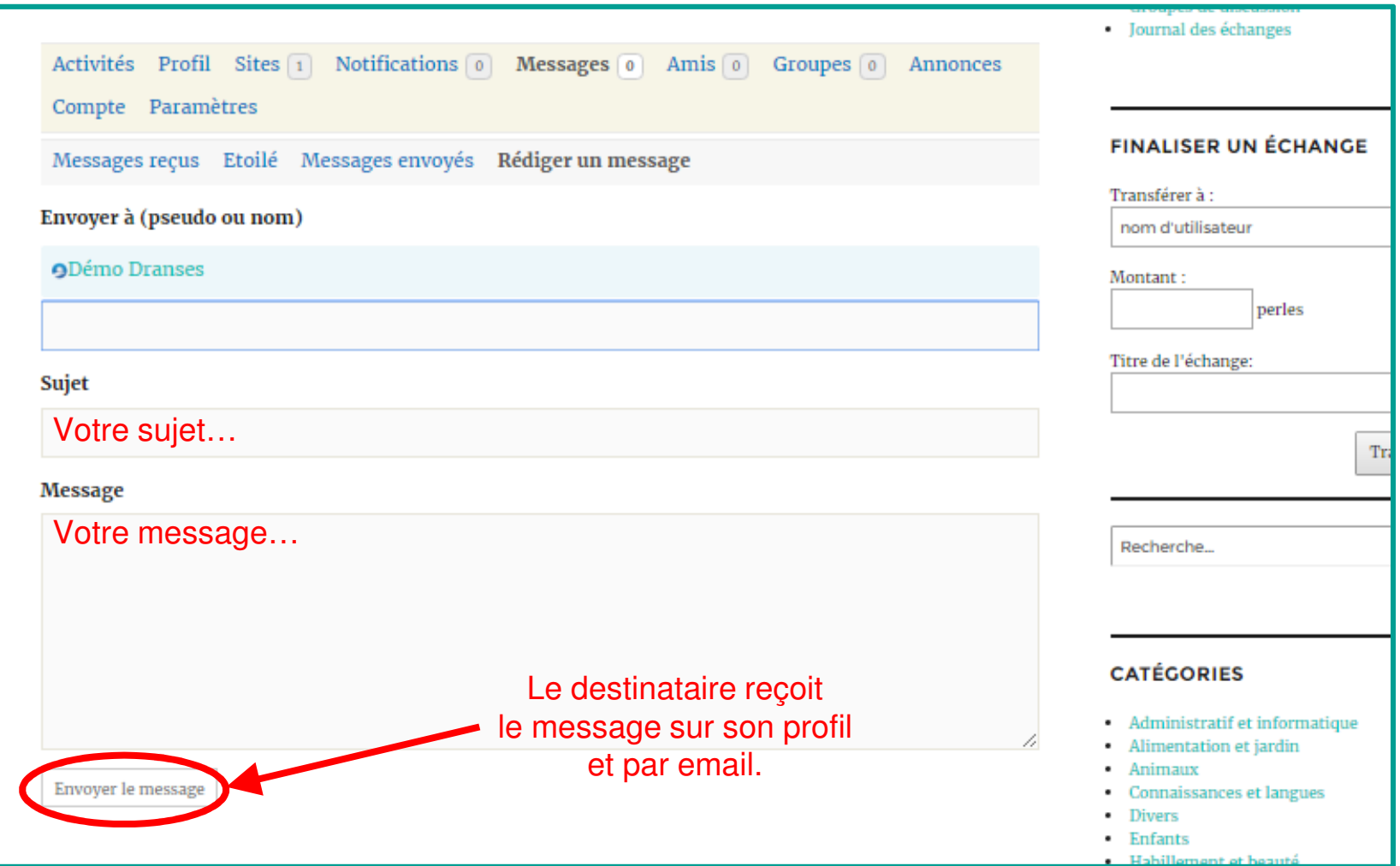